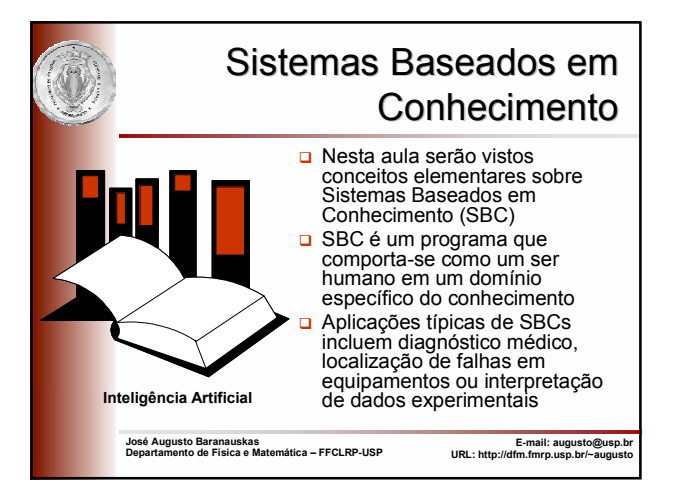

#### SBC

- Um Sistema Baseado em Conhecimento (SBC) é um programa de computador que utiliza conhecimento representado explicitamente para resolver problemas
- Ou seja, SBCs são desenvolvidos para serem usados em problemas que requerem uma quantidade considerável de conhecimento humano e de perícia para serem resolvidos
- "Sistemas Especialistas (SEs) são sistemas capazes de oferecer soluções para problemas específicos em um dado domínio e que têm habilidade de aconselhar no nível comparável ao de especialistas naquela área"
- (Lucas and van der Gaag, *Princípios de Sistemas Especialistas*) **n** A habilidade de explicação é especialmente necessária em domínios<br>incertos (como diagnóstico médico) para aumentar a confiabilidade do<br>usuário no conselho fornecido pelo sistema ou mesmo para permitir o usuário detectar algum possível problema no raciocínio do sistema

2

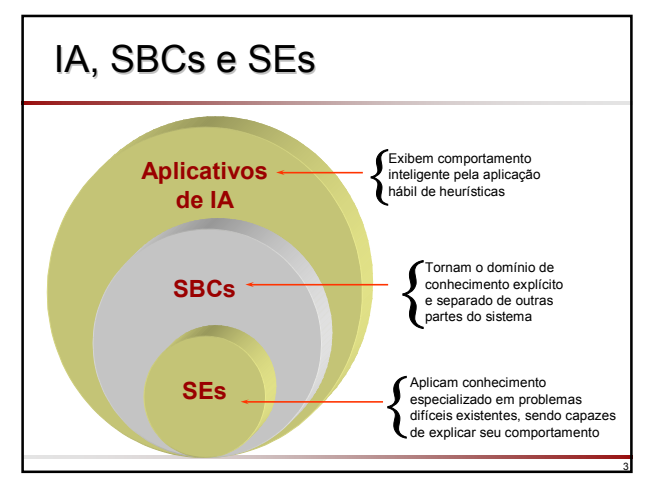

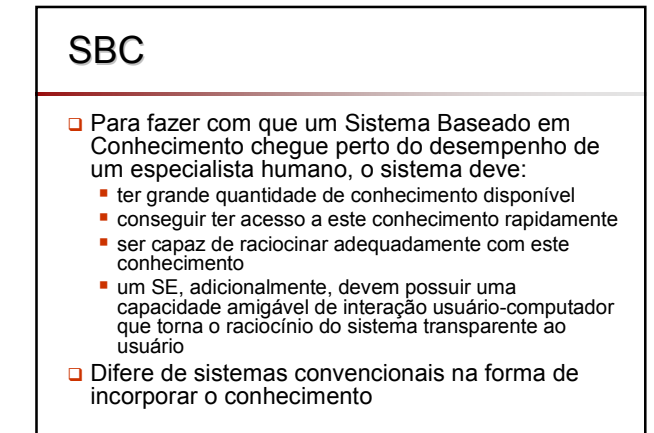

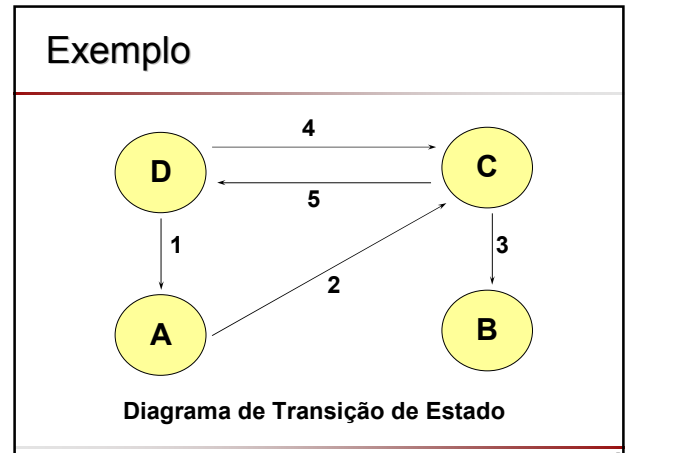

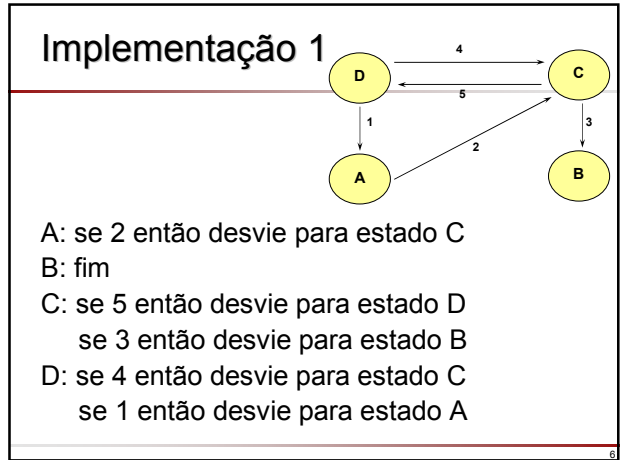

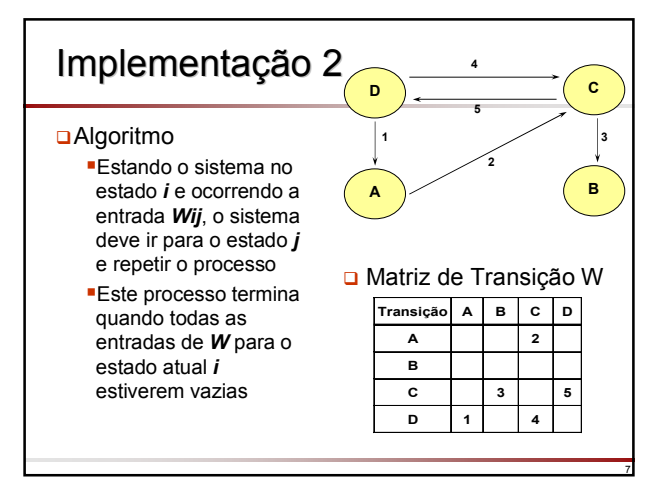

## Implementação 1 x 2

- As duas implementações diferem quanto à forma de incorporar o conhecimento ao sistema
- **□** Caso um novo evento ou um novo estado sejam adicionados, a implementação 1 precisa ser toda refeita, já na implementação 2 apenas a matriz de transição precisa ser alterada
- O mesmo é válido se um evento ou estado for removido

8

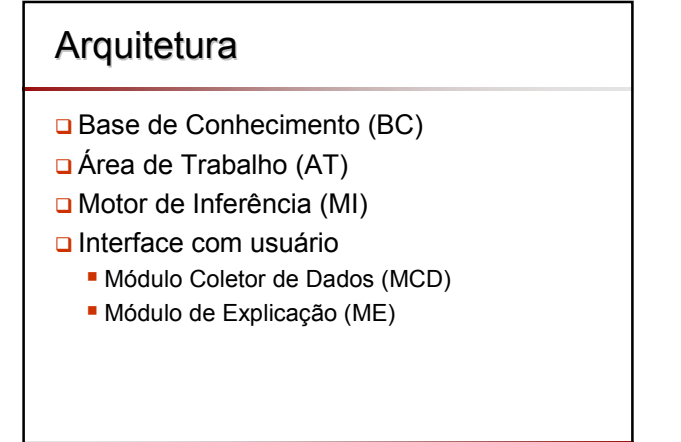

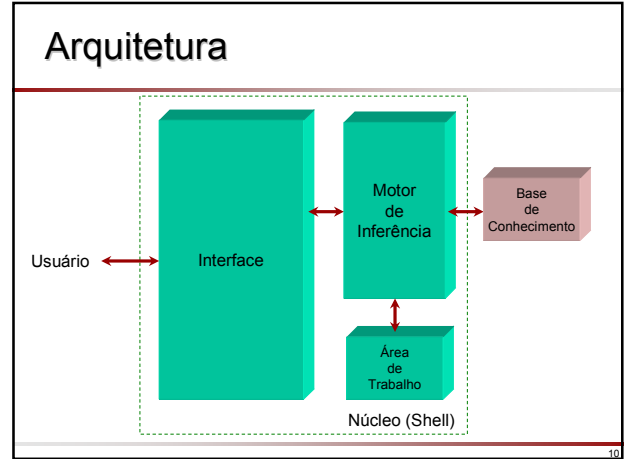

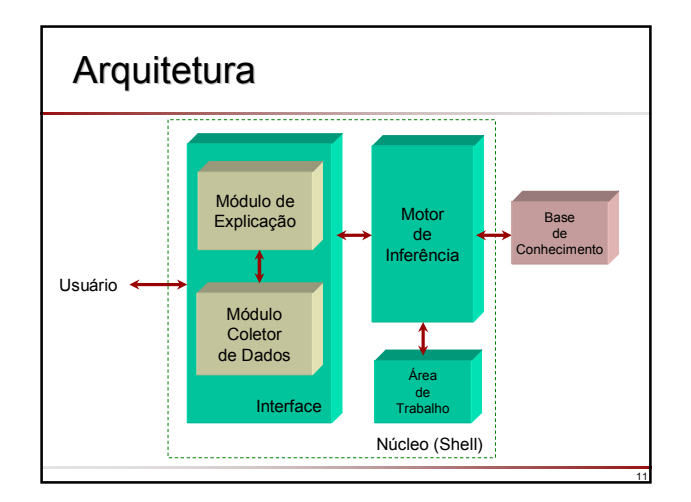

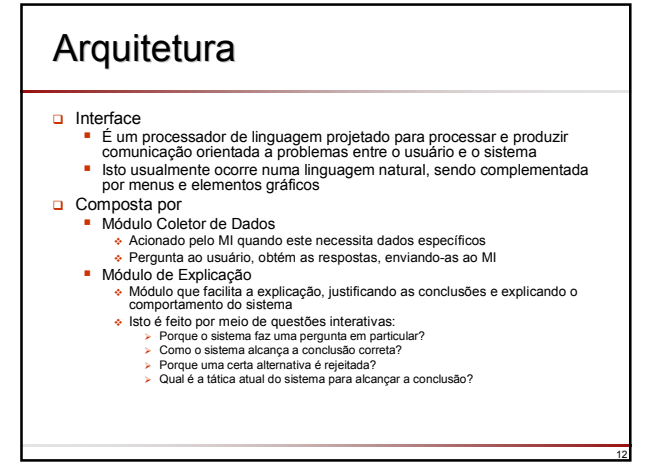

#### **Arquitetura**

#### **□** Base de Conhecimento

 Contém informações necessárias, no nível de um especialista, para solucionar problemas em um domínio específico

#### Área de Trabalho

- Armazena fatos deduzidos a respeito do problema corrente
- Atualizada sempre que novas informações tornam-se disponíveis
- Conteúdo geralmente descartado após execução

## **Arquitetura**

- Motor de Inferência
	- Responsável em aplicar as estratégias de inferência e controle
	- Usa algum tipo de raciocínio
	- **Processa informações contidas na BC e AT,** tentando encontrar uma solução para o problema no qual está trabalhando

14

16

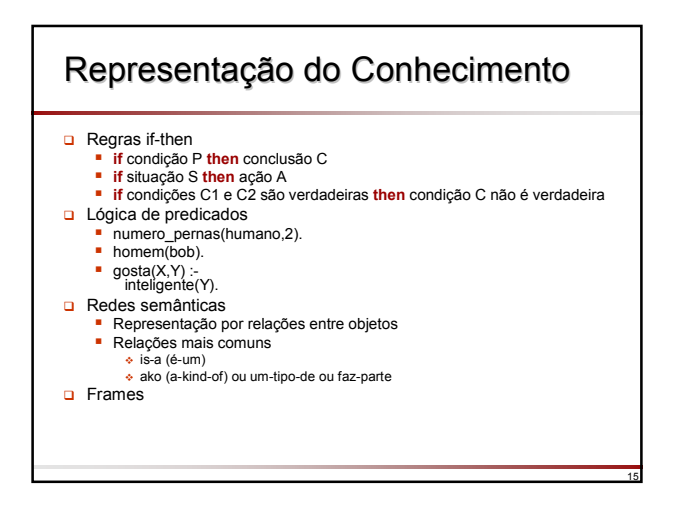

## Redes Semânticas

- **□** Representação por relações entre objetos
- **Q** Relações mais comuns
	- is-a (é-um)

13

ako (a-kind-of) ou um-tipo-de ou faz-parte

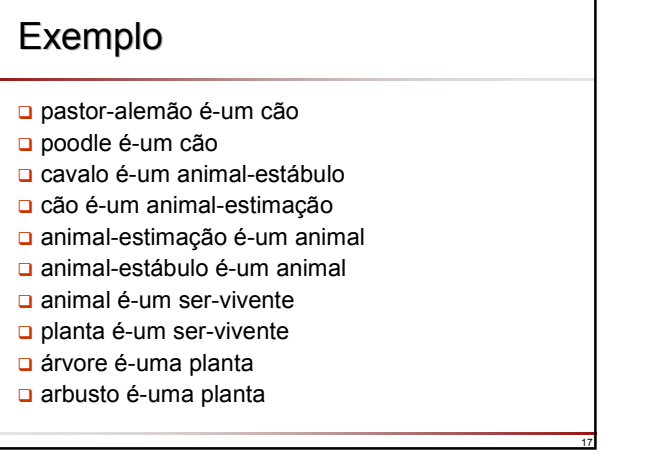

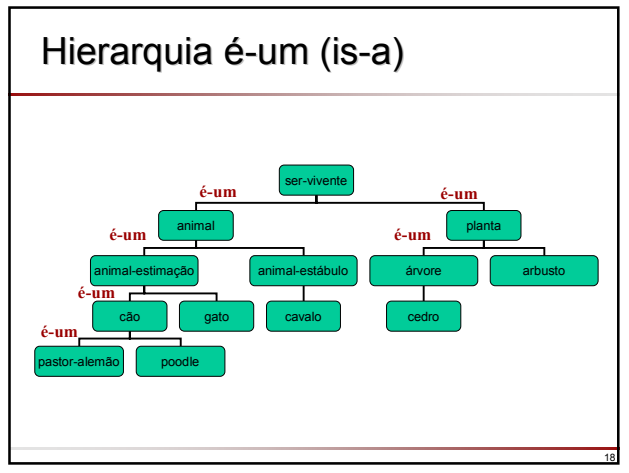

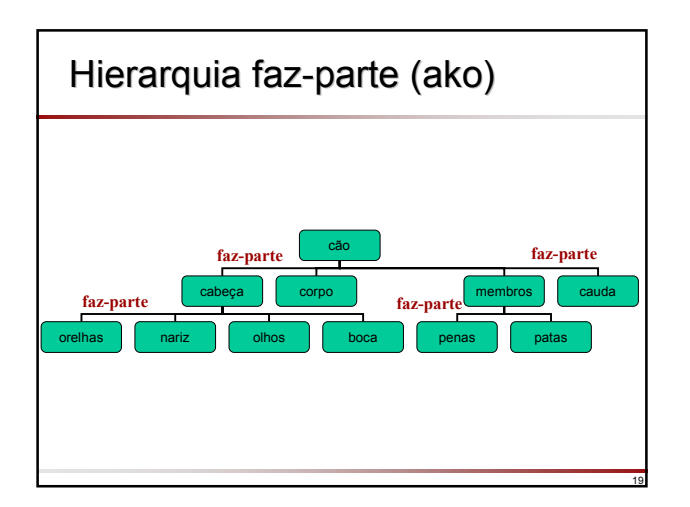

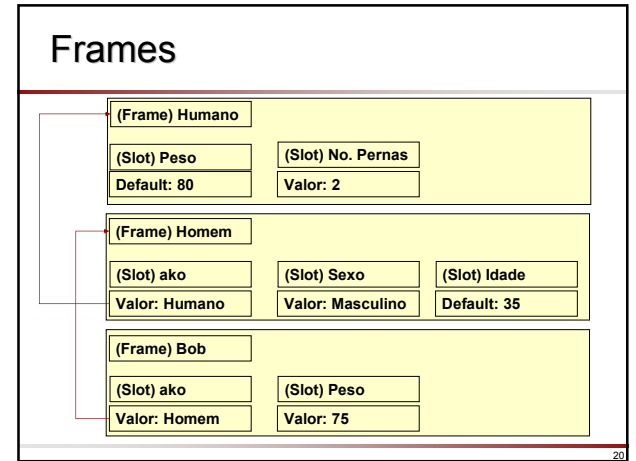

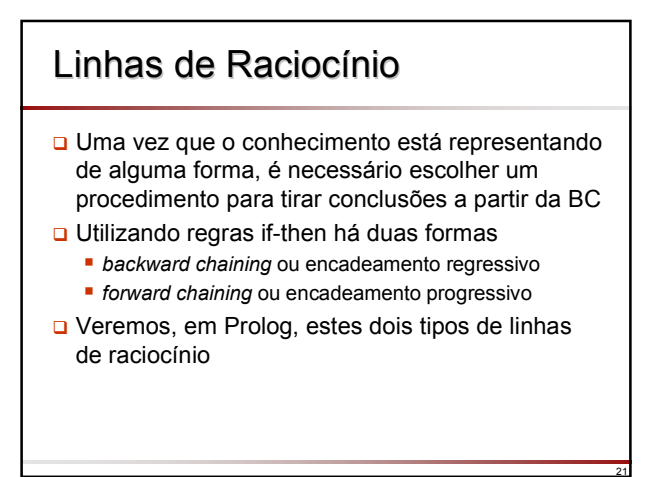

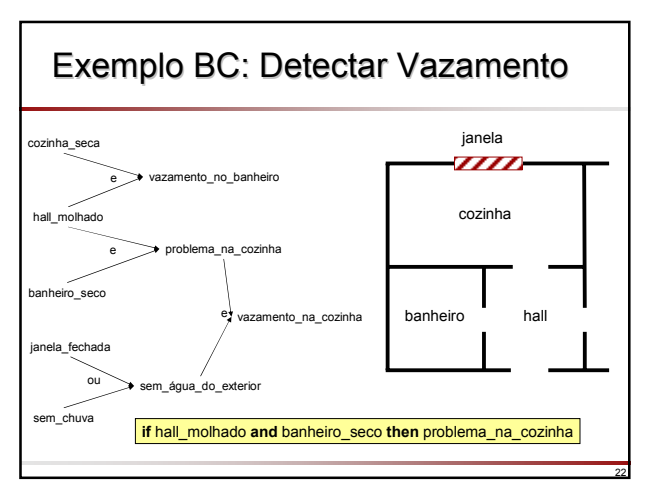

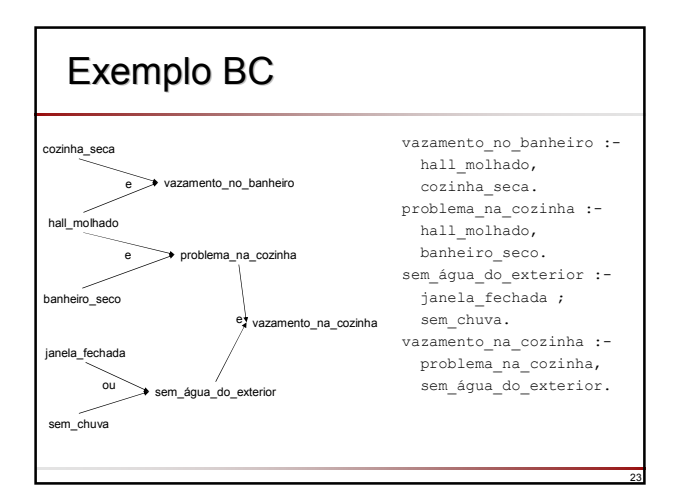

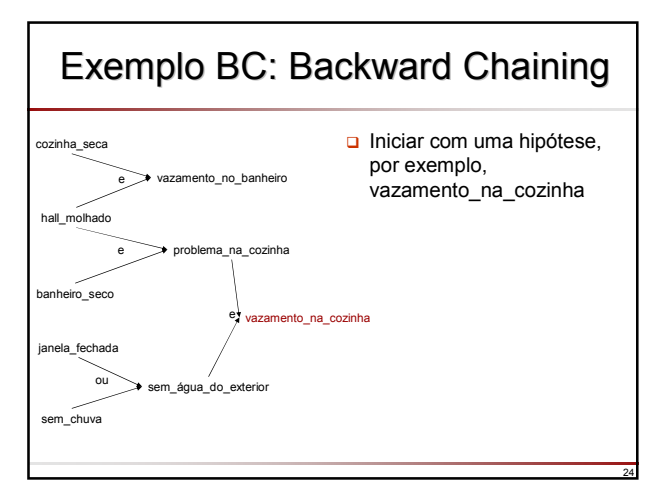

## Exemplo BC: Exemplo BC: Backward Chaining

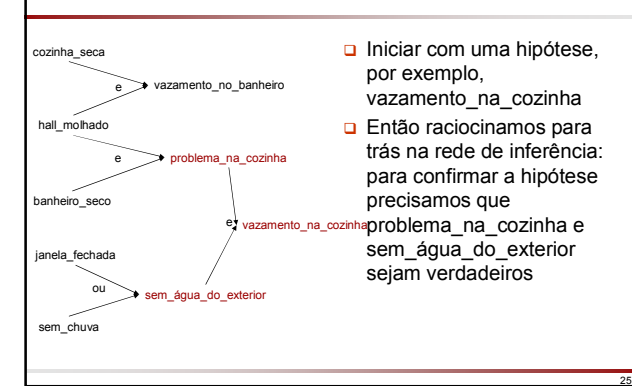

# Exemplo BC: Exemplo BC: Backward Chaining

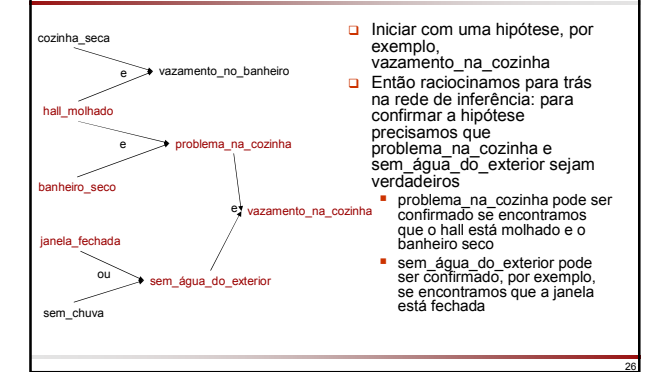

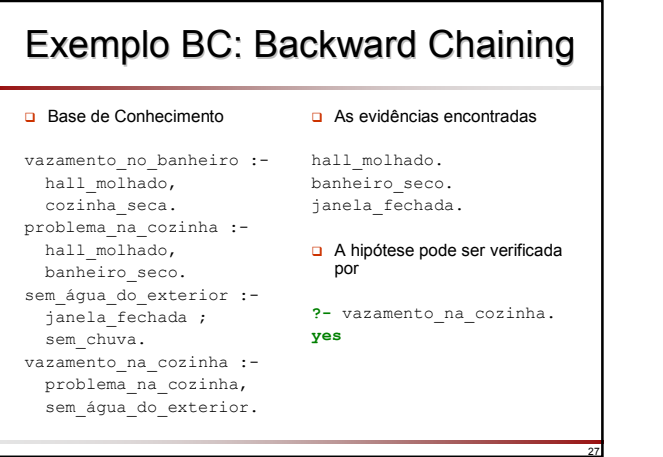

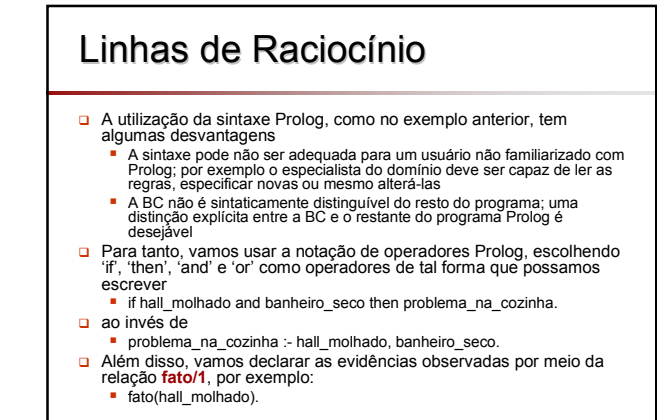

28

30

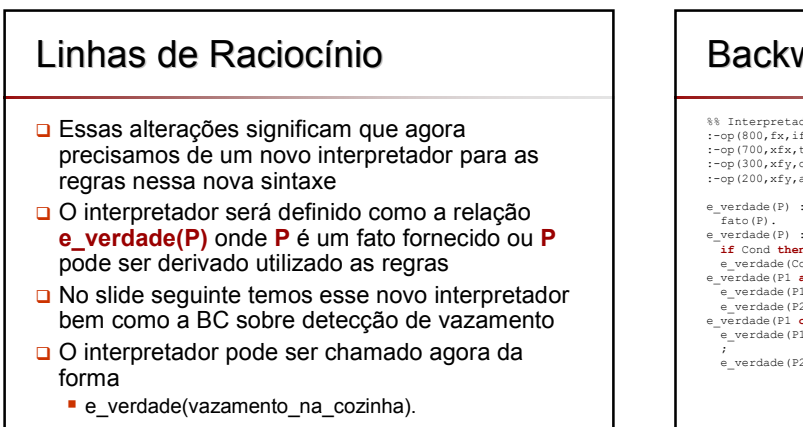

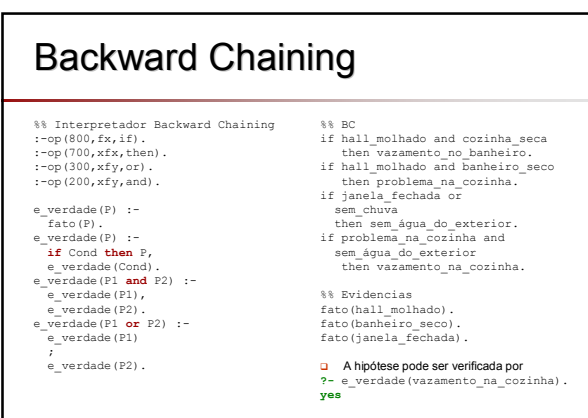

### Linhas de Raciocínio

- A desvantagem prática desse mecanismo simples de inferência é que o usuário deve fornecer antecipadamente todas as informações relevantes como fatos, antes que o processo de raciocínio tenha início
- **D** Portanto seria mais interessante se a informação fosse fornecida pelo usuário, de forma interativa, somente quando necessária

31

□ Esta abordagem será vista mais adiante nesta apresentação

# Exemplo BC: Forward Exemplo BC: Forward Chaining

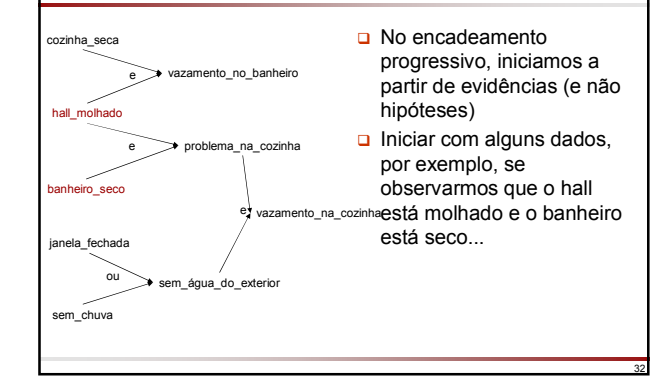

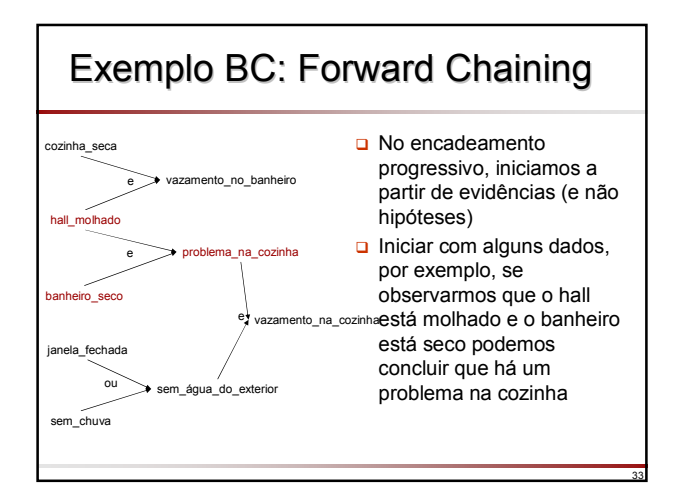

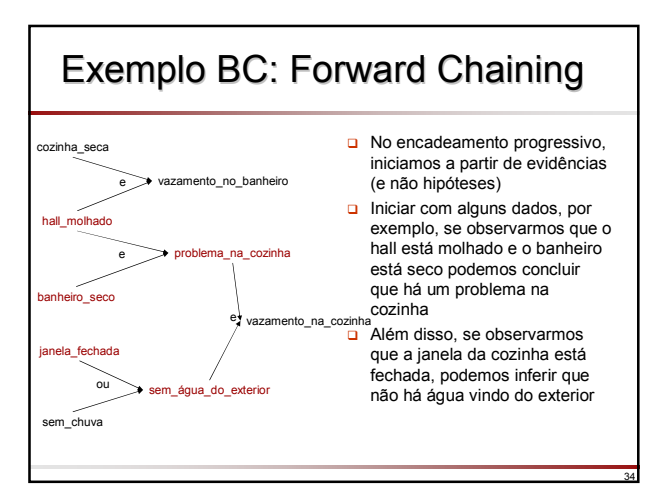

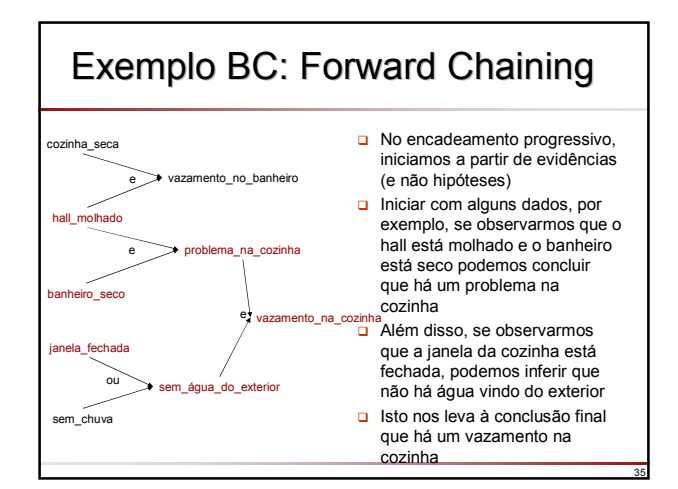

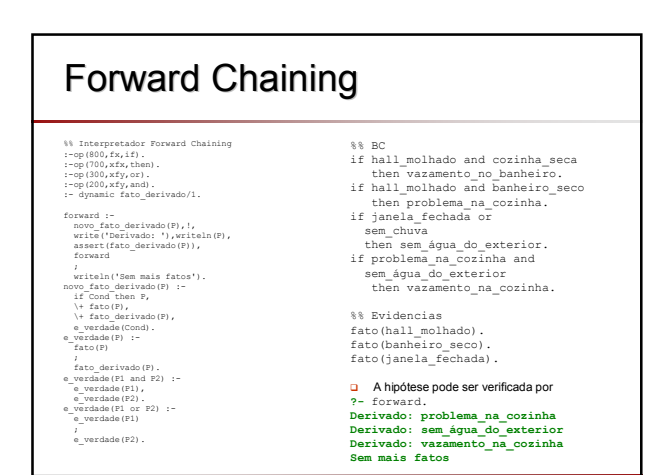

#### Raciocínio Progressivo x Regressivo

- Regras if-then formam uma cadeia de inferência (encadeamento) da esquerda para a direita
	- Os elementos no lado esquerdo são informações de entrada
	- Os elementos no lado direito são informações derivadas
- Informação de entrada → ... → informação derivada
- Estes dois tipos de informação têm uma variedade de nomes dependendo do contexto em que são utilizadas
	- dados  $\rightarrow$  ...  $\rightarrow$  metas
	- evidências → ... → hinóteses
	- observações → ... → explicações, diagnósticos
- manifestações → ... → diagnósticos, causas Raciocínios progressivo e regressivo diferem na direção da busca **Progressivo:** parte dos dados em direção às metas

37

39

41

- Também denominado raciocínio orientado a metas Regressivo: parte das metas em direção aos dados
	- Também denominado raciocínio orientado a dados

### Raciocínio Progressivo x Regressivo

- A escolha entre raciocínio progressivo ou regressivo depende do problema
	- Se desejamos verificar se uma hipótese particular é verdadeira então é mais natural utilizar raciocínio regressivo, iniciando com a hipótese em questão
	- Se há muitas hipóteses disponíveis e não há nenhuma razão para começar por uma ou outra, em geral é melhor utilizar raciocínio progressivo
- Em geral, o raciocínio progressivo é mais natural em tarefas de monitoramento nas quais os dados são adquiridos de forma contínua e o sistema tem que detectar a ocorrência de situação anômala
	- Uma mudança nos dados de entrada pode ser propagada no encadeamento progressivo para verificar se esta mudança indica alguma falha no processo sendo monitorado ou um alteração de desempenho

38

40

42

 Além disso, em geral, se há poucos nós de dados (lado esquerdo da rede de inferência) e muitos nós metas (lado direito) então raciocínio progressivo é mais apropriado; se há poucos nós metas e muitos nós de dados então raciocínio regressivo é mais apropriado

#### Raciocínio Progressivo x Regressivo

- □ Tarefas especialistas são usualmente mais complicadas e uma combinação de ambos raciocínios pode ser utilizada
- **Em medicina, por exemplo, algumas observações iniciais** do paciente disparam o raciocínio do médico na direção progressiva para gerar alguma hipótese inicial
- Esta hipótese inicial deve ser confirmada ou rejeitada por evidências adicionais, que podem ser obtidas utilizando raciocínio regressivo

cozinha\_seca hall\_molhado e vazamento\_no\_banheiro

#### Raciocínio Progressivo x Regressivo

- □ Tarefas especialistas são usualmente mais complicadas e uma combinação de ambos raciocínios pode ser utilizada
- **Em medicina, por exemplo, algumas observações iniciais** do paciente disparam o raciocínio do médico na direção progressiva para gerar alguma hipótese inicial
- Esta hipótese inicial deve ser confirmada ou rejeitada por evidências adicionais, que podem ser obtidas utilizando raciocínio regressivo

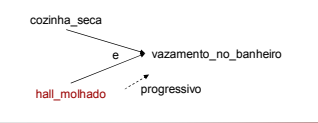

#### Raciocínio Progressivo x Regressivo

- Tarefas especialistas são usualmente mais complicadas e uma combinação de ambos raciocínios pode ser utilizada
- **Em medicina, por exemplo, algumas observações iniciais** do paciente disparam o raciocínio do médico na direção progressiva para gerar alguma hipótese inicial
- Esta hipótese inicial deve ser confirmada ou rejeitada por evidências adicionais, que podem ser obtidas utilizando raciocínio regressivo

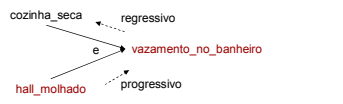

#### Raciocínio Progressivo x Regressivo

- □ Tarefas especialistas são usualmente mais complicadas e uma combinação de ambos raciocínios pode ser utilizada
- **Em medicina, por exemplo, algumas observações iniciais** do paciente disparam o raciocínio do médico na direção progressiva para gerar alguma hipótese inicial
- Esta hipótese inicial deve ser confirmada ou rejeitada por evidências adicionais, que podem ser obtidas utilizando raciocínio regressivo

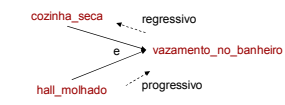

### **Explicação**

- Há dois tipos usuais de explicação em um SE
	- Como? (Como o sistema chegou a uma conclusão?)
	- Por quê? (Por quê o sistema está fazendo uma determinada pergunta)
- Vamos analisar primeiramente a explicação 'como'
	- Quando o sistema encontra uma solução, o usuário pode perguntar: Como você encontrou esta solução?
	- A explicação típica consiste em apresentar ao usuário o caminho (rastro) de *como* a solução foi derivada
	- Suponha que os sistema encontrou que há um vazamento na cozinha e o usuário pergunta 'Como?'
	- A explicação pode ser da seguinte forma: Há um problema na cozinha, que foi concluído a partir do hall estar molhado e o banheiro seco e
		- Não há água vindo do exterior, que foi concluído a partir da janela estar fechada

# Explicação 'Como?' Explicação 'Como?'

- Esta explicação é, de fato, uma árvore de prova em como a solução final segue a partir das regras e fatos na BC
- Vamos representar a árvore de prova de uma proposição **P** da seguinte forma (usando operador <=)
	- se **P** é um fato, então sua árvore de prova é **P**
	- se **P** foi derivada usando a regra
		- if **Cond** then **P**

43

45

- então sua árvore de prova é **P <= Prova**, onde **Prova** é a árvore de prova de **Cond**
- sejam **P1** e **P2** proposições cujas árvores de provas são **Prova1** e **Prova2**

- A árvore de prova de **P1 and P2** é **Prova1 and Prova2**
- A árvore de prova de **P1 or P2** é **Prova1 or Prova2**

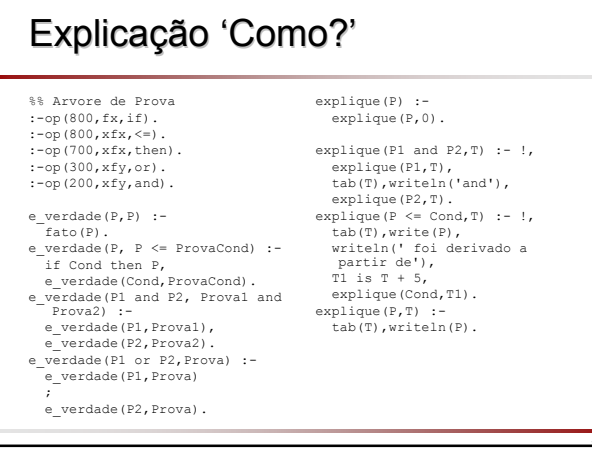

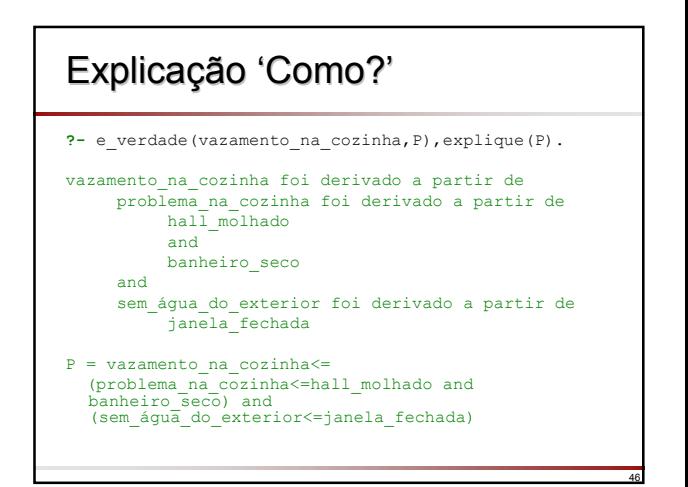

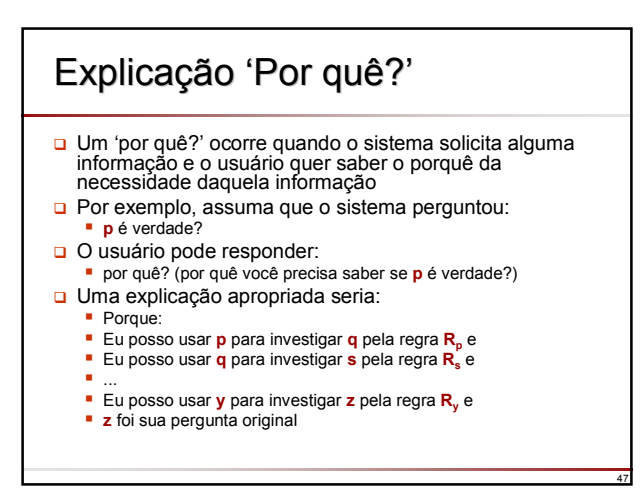

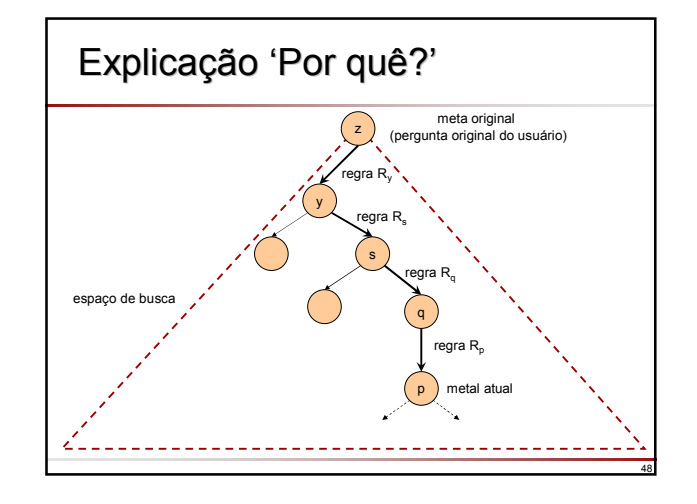

#### Incerteza

- Existem domínios nos quais as respostas vão além de **verdadeiro** e **falso**, por exemplo, **altamente provável**, **provável**, **improvável**, **impossível**
- Alternativamente o grau de crença pode ser expresso por um número real que varia em um intervalo, por exemplo [0,1], [-1,+1], [-5,+5]
- Estes número são conhecidos como **fatores de certeza**, **grau de crença** ou **probabilidade subjetiva**

#### Incerteza

49

51

- Vamos assumir que às proposições ou regras possam ser adicionados um número no intervalo [0,1]
	- **Proposição : FatorCerteza**
	- if Condição then Conclusão : FatorCerteza
- □ Se P1 e P2 são proposições com certezas c(P1) e c(P2):

- $c(P1 e P2) \equiv min{c(P1), c(P2)}$
- $c(P1 \text{ ou } P2)$  = máx{ $c(P1)$ ,  $c(P2)$ }
- c(if P1 then P2 : C)  $\equiv$  c(P2) = c(P1)  $*$  C

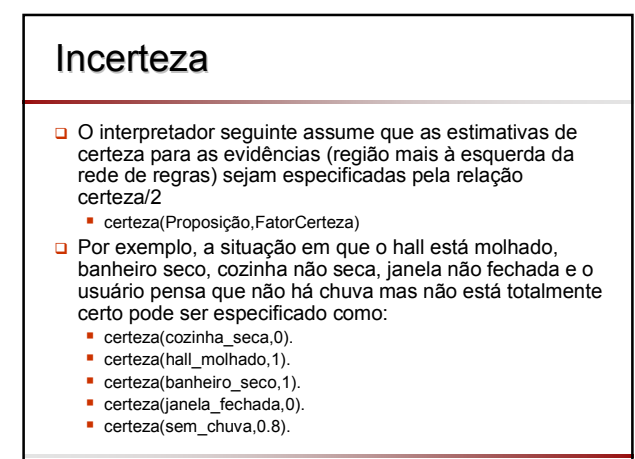

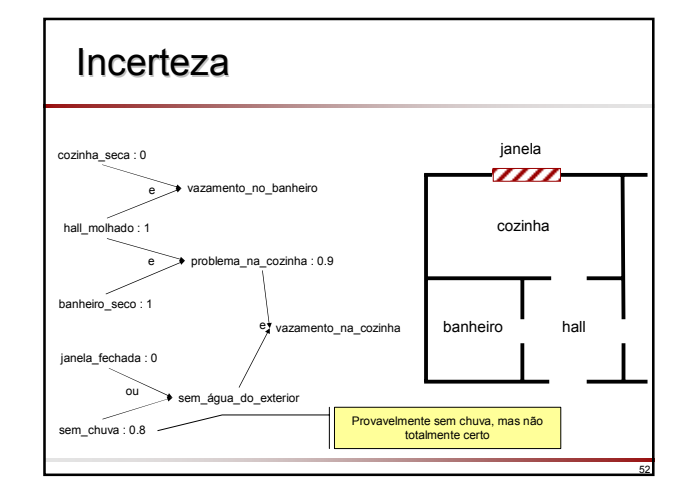

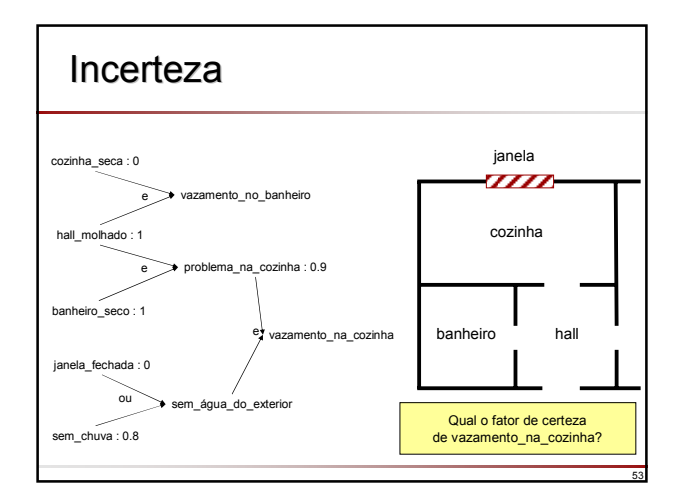

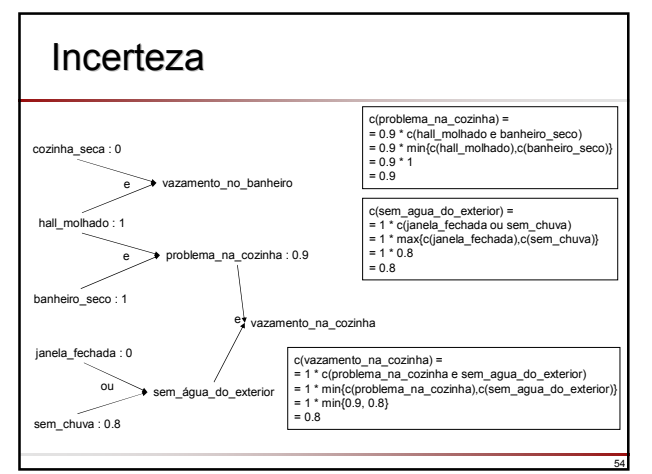

#### Incerteza

#### fatorCerteza(P,Cert) : certeza(P,Cert). fatorCerteza(P1 and P2, Cert) : fatorCerteza(P1,Cert1), fatorCerteza(P2,Cert2), Cert is min(Cert1, Cert2). fatorCerteza(P1 or P2, Cert) : fatorCerteza(P1, Cert1), fatorCerteza(P2, Cert2), Cert is max(Cert1, Cert2). fatorCerteza(P, Cert) :- if Cond then P : C1, fatorCerteza(Cond, C2), Cert is C1 \* C2. fatorCerteza(P, Cert) : if Cond then P, fatorCerteza(Cond, Cert).

#### %% BC if hall\_molhado and cozinha\_seca then vazamento\_no\_banheiro. **if hall\_molhado and banheiro\_seco then problema\_na\_cozinha : 0.9.** if janela\_fechada or sem\_chuva then sem água do exterior. if problema\_na\_cozinha and sem\_água\_do\_exterior then vazamento\_na\_cozinha. %% Evidencias certeza(cozinha\_seca,0). certeza(hall\_molhado,1). certeza(banheiro\_seco,1). certeza(janela\_fechada,0). certeza(sem\_chuva,0.8).

55

57

59

**?-** fatorCerteza( vazamento\_na\_cozinha,F). **F = 0.8**

# Exemplo Núcleo SE (Bratko)

- No NSE é utilizado o formato de regras ifthen com uma informação adicional, o nome da regra, no formato
	- NomeRegra :: if Condição then Conclusão.
- Fatos são representados como
	- fato :: Fato.
- Aquilo que pode ser perguntado ao usuário é definido pela relação perguntável/2

56

58

60

# Exemplo Núcleo SE (Bratko)

- Por exemplo, a regra
	- regra1 :: if Animal tem pelo or Animal da leite then Animal eum mamifero.
- O nome da regra é regra1
- A regra significa que se um animal tem pelo ou dá leite então esse animal é um mamífero

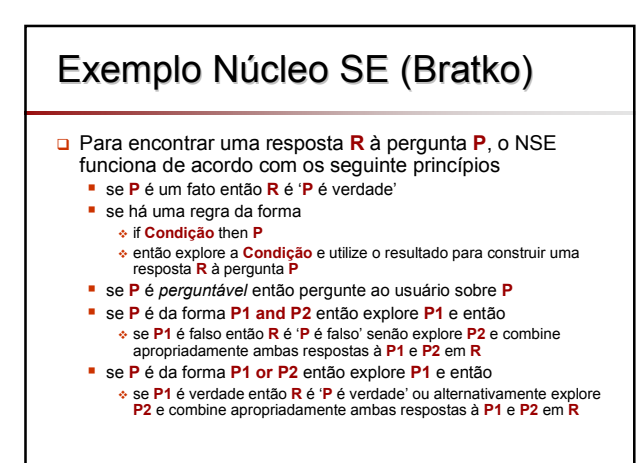

#### Exemplo Núcleo SE (Bratko) regra1 :: if Animal tem pelo or Animal da leite then Animal eum mamifero. regra2 :: if Animal tem penas or Animal voa and Animal poe ovos then Animal eum passaro. regra3 :: if Animal eum mamifero and (Animal come carne or Animal tem 'dentes pontudos' and Animal tem garras and Animal tem 'olhos frontais' ) then Animal eum carnivoro.

# Exemplo Núcleo SE (Bratko)

regra4 :: if Animal eum carnivoro and Animal tem 'cor amarelo tostado' and Animal tem 'manchas pretas' then Animal eum leopardo. regra5 :: if Animal eum carnivoro and Animal tem 'cor amarelo tostado' and Animal tem 'listras escuras' then Animal eum tigre. regra6 :: if Animal eum passaro and Animal nao voa and Animal nada then Animal eum pinguim. regra7 :: if Animal eum passaro and Animal eum 'bom voador' then Animal eum albatroz.

fato :: X eum animal : pertence(X, [leopardo, tigre, pinguim, albatroz]).

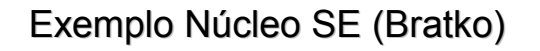

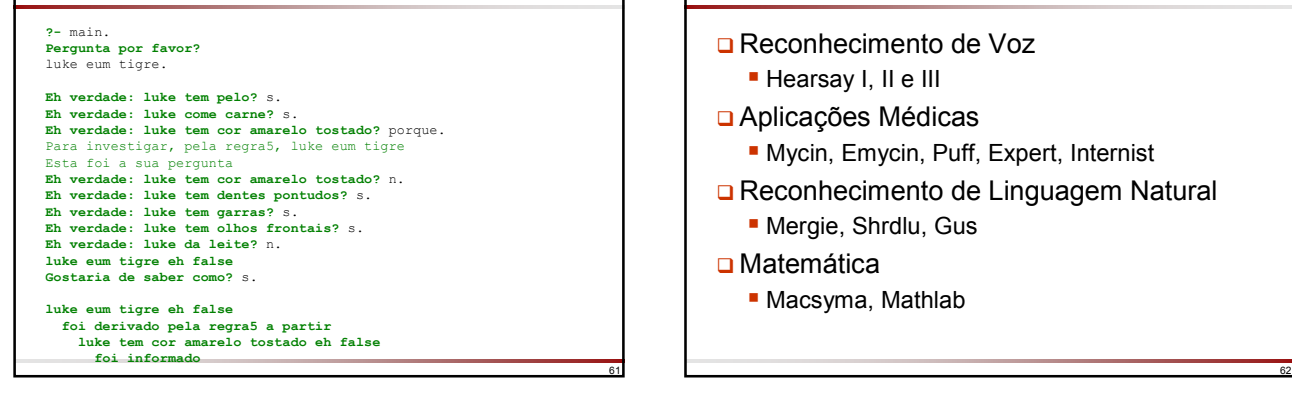

## Implementações - Exterior

- **□** Reconhecimento de Voz
	- Hearsay I, II e III
- Aplicações Médicas
	- Mycin, Emycin, Puff, Expert, Internist
- **□** Reconhecimento de Linguagem Natural
	- Mergie, Shrdlu, Gus
- **□** Matemática
	- Macsyma, Mathlab

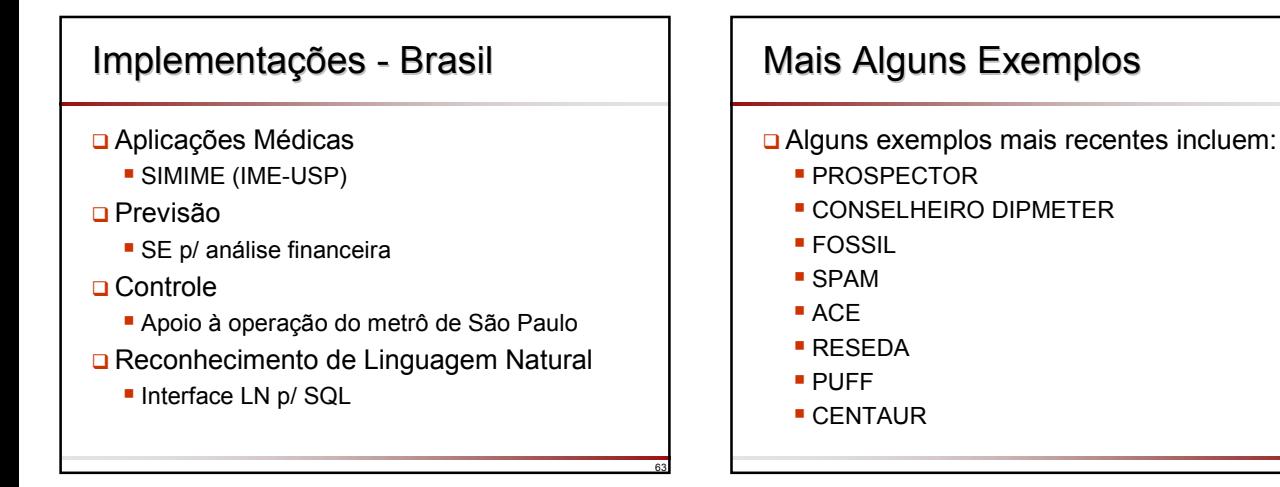

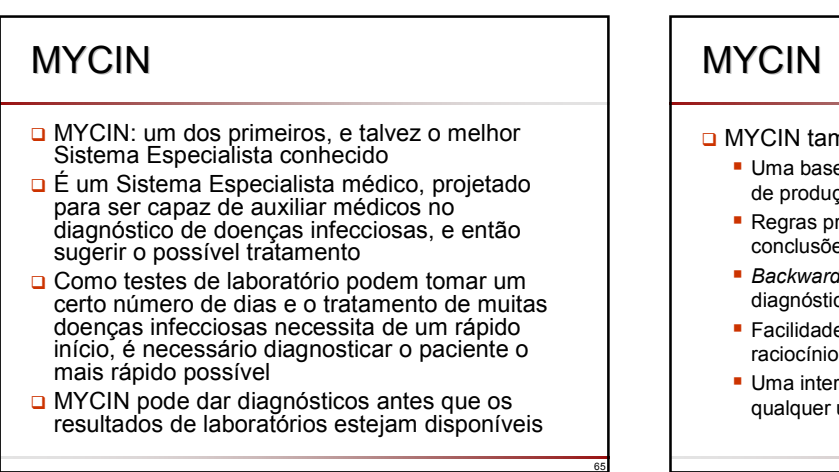

- nbém inclui:
	- e de conhecimento consistindo de 500 regras ção (regras if-then)

64

- robabilísticas, que permitem traçar es plausíveis a partir de evidências incertas
- *Backward chaining* exaustivo para encontrar um co
- e de explicações que pode explicar seu raciocínio e
- rface para linguagem natural, utilizável por  $\mathsf{u}$

#### Uma Sessão Exemplo com MYCIN

- MYCIN começa com a inclusão de informações dos sintomas do paciente e sua ficha médica. Então ele pergunta:
	- MYCIN: Qual é a infecção?
	- **Médico: Endarteritis.**
	- MYCIN: Is Organism-1 a rod or a coccus?

67

70

- **Médico: Rod.**
- **D** MYCIN então pergunta questões adicionais...

## Uma Sessão Exemplo com MYCIN

- **Para garantir que o médico possa confiar** no diagnóstico do MYCIN, o programa fornece as evidências:
	- Médico: Como você decidiu que o Organism-1 é E. coli?
	- MYCIN: Eu usei a regra 084 para concluir que Organism-1 é E. coli. Isto segundo um fator de certeza de 0.51.

68

71

Depois de obter um diagnóstico, MYCIN recomendará um tratamento adequado

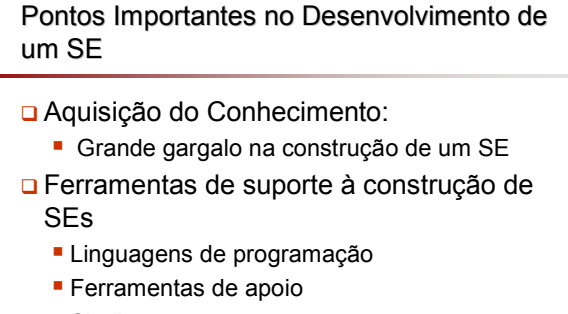

■ Shells

Slides baseados nos livros:

Bratko, I.; *Prolog Programming for Artificial Intelligence*, 3rd Edition, Pearson Education, 2001.

Russell, Stuart J. & Norvig, Peter. *Inteligência Artificial*, 2ª edição, Campus, 2004

> Material elaborado por José Augusto Baranauskas Revisão 2005